https://battlespirits-saga.com/  $*$  Las tarifas de uso de datos para acceder al sitio son responsabilidad del jugado

## $\lambda$  Lo que necesitas para jugar  $\nu$

#### Una baraja por persona.

Sigue los pasos enumerados a continuación para preparar el juego.

Roba una carta de tu baraja y agrégala a tu mano.

Toma un núcleo del Vacío y colócalo en tu reserva. El jugador uno DEBE OMITIR este paso en su primer turno.

#### El jugador uno DEBE OMITIR este paso en su primer turno.

El primer jugador en lograr una de las siguientes condiciones de victoria es el que gana el juego.

Tu baraja está compuesta por 50 o más cartas de tu elección. Puedes tener hasta cuatro copias de una carta con el mismo nombre.

#### **O** Núcleos

#### -4: Inicia por Refrescar **Paso**<sup>1</sup>

### **1** Paso Inicial Comienza tu turno.

#### Paso Principal Paso<sup>1</sup>

Coloca, utiliza o invoca las cartas de tu mano **O** Mueve núcleos **O** Coloca cartas de burst

Hay tres tipos de cartas en Battle Spirits Saga.

**7** Todos los efectos temporales activados durante este turno finalizan.

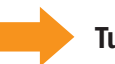

#### Coloca, utiliza o invoca las cartas de tu mano

#### Ataque y Batalla

#### Refrescado y Agotado

#### Periodo de oportunidad Flash

#### Si tu espíritu no es bloqueado

#### Si tu espíritu es bloqueado

#### Coloca cartas de burst

#### Mueve núcleos

#### Cómo pagar el coste de una carta

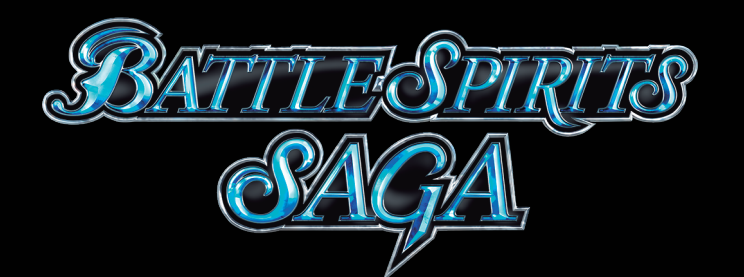

### Consulta el sitio web oficial para más información.

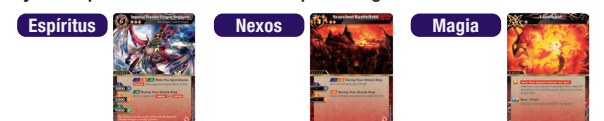

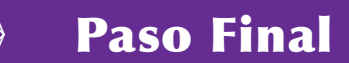

# Preparándose para Jugar

# Condiciones de victoria

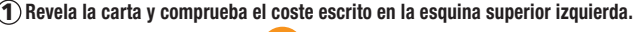

Declaración de Ataque Resolución de la Batalla **1 5** 2 *V* Flash Declaración de Bloqueo Fin de la Batalla **3 7** Destrucción de Espíritus **6 4**  $\vee$  Flash

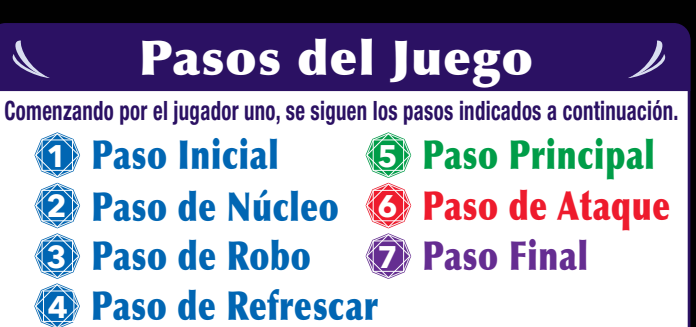

Turno del Oponente

Cada turno está compuesto por los pasos del 1 al 7. Cuando el jugador uno completa su turno, es el turno del jugador dos. Luego se repite.

> Puedes usar los efectos de cartas etiquetadas como " flash" en estos periodos. Paga el coste de la carta de la misma manera que se describe en el Paso Principal.

- La vida de tu oponente se reduce a cero
- A tu oponente no le quedan cartas restantes en su baraja en su Paso Inicial.

Barajar

鹦鹉 ▓▓

> Puedes usar núcleos para pagar las cartas en tu mano para invocarlas al campo o usarlas como magia. La forma de pagar el coste de una carta es la misma para todas las cartas en el juego. No hay límite en la cantidad de espíritus o nexos que puedes tener en el camp

**3** Comprueba el número de símbolos que actualmente tienes en tu campo.

### Paso de Núcleo **2**

Paso de Robo **3**

## $Pass_{\alpha}^{\mathbb{N}}$  **Paso de Ataque**

### Paso de Refrescar **4**

Calcula el coste neto: coste de la carta - símbolos de reducción utilizables. **4** Este espíritu tiene 3 símbolos de reducción rojos y hay 3 símbolos rojos en el campo. Puedes restar los 3 símbolos del coste: 6-3 = 3 coste neto. Solo puedes reducir el coste según la cantidad de símbolos de reducción que hay en la carta, incluso si resulta un numero superior de símbolos coincidentes en el Campo.

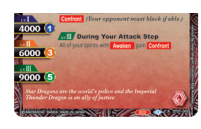

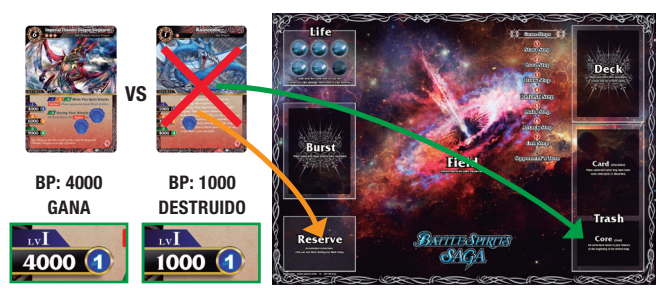

Mueve una cantidad de núcleos igual al coste neto a tu Cementerio. BP: 4000 **5** Puedes pagar utilizando cualquier combinación de núcleos en tu reserva y núcleos de cartas que ya están en el Campo.

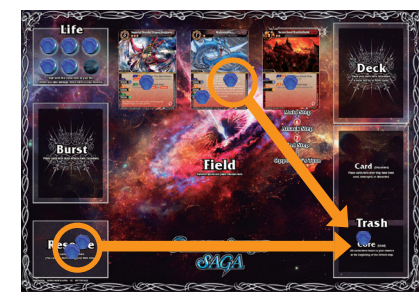

#### **6** Termina de invocar o usar la carta.

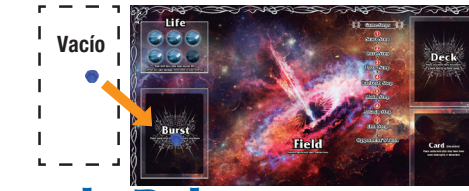

Coste

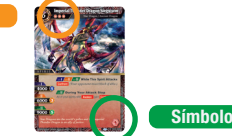

 $\mathbf{2}$ ) Comprueba el número de símbolos de reducción. Ejemplo de Espíritu: **A OOO** 

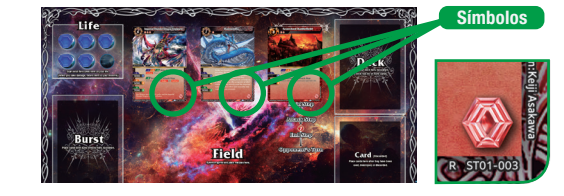

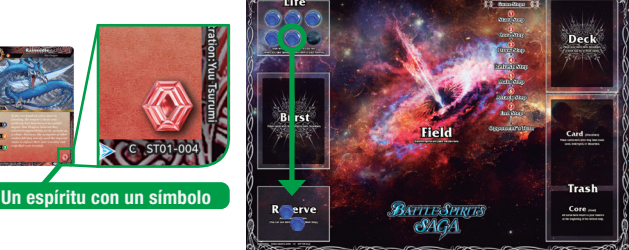

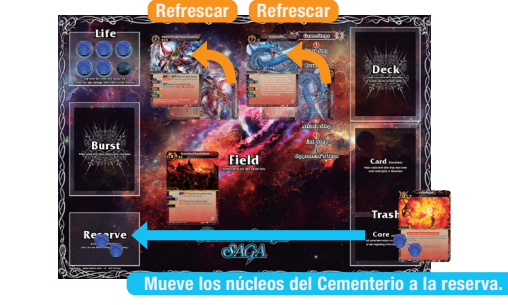

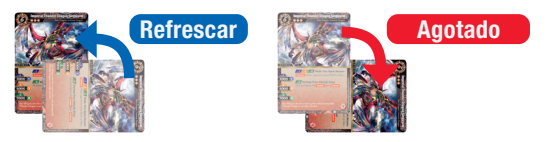

Vacío **1 4 5 3**

Coloca todos los núcleos de un espíritu destruido en la reserva.

**2**

Si tu espíritu no es bloqueado, reduce la vida de tu oponente en una cantidad igual a los símbolos del espíritu atacante. Coloca los núcleos de vida perdidos en la reserva de tu oponente

Los periodos de oportunidad flash ocurren dos veces: antes y después de los bloqueos. En cada periodo, cada jugador declara si está utilizando un Flash, en este orden: defensor -> atacante -> defensor... y así sucesivamente. Esto continúa hasta que ambos jugadores pasan.

**1** Prepara un lugar al lado del **2** Baraja tu mazo y luego baraja el tablero para que sirva de Vacío, donde colocarás tus núcleos. mazo de tu oponente. Coloca tu

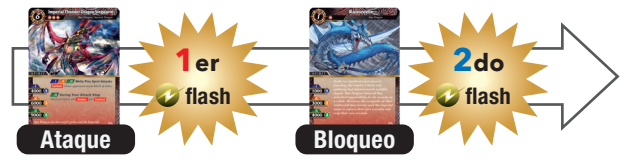

\*Este producto no incluye las cartas mostradas.

Una vez por turno, puedes colocar una carta de burst tomando una carta de tu mano que tenga efecto burst y colocándola boca abajo en el área de burst. Si ya hay una carta burst colocada, puedes descartarla y colocar una nueva carta burst. Cuando se cumplen las condiciones de burst de una carta colocada, puedes usar la carta burst y activar su efecto sin pagar el coste.

**3** Toma cinco núcleos del Vacío y colócalos en el espacio de Vida del tablero.

**4** Toma tres núcleos y tu núcleo del alma del Vacío y colócalos en el área de reserva de tu tablero.

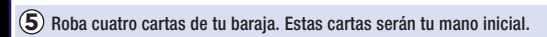

**6** Usa algún método, como piedra, papel o tijera, para echar a suertes quién será el jugador uno y quién el jugador dos.

**7** Comenzando por el jugador uno, cada jugador declara si hará un mulligan (robar cartas de nuevo). Los jugadores que elijan hacer un mulligan devuelven su mano actual al fondo de su mazo y roban cuatro cartas nuevas de arriba del mazo. Luego, barajan ese mazo de la misma manera que se describe en el paso dos. Los jugadores que elijan no hacer un mulligan roban una carta adicional, contando con un total de cinco cartas en su mano inicial.

En este paso, puedes realizar diversas acciones como invocar espíritus o reorganizar núcleos. Puedes hacerlo en cualquier orden y tantas veces como desees.

Puedes tomar libremente los núcleos que están en las cartas en tu campo o en tu reserva y reorganizarlos como desees sobre tus espíritus y nexos.

# **Paso Principal**

Necesitarás alrededor de 30 fichas o cartas por persona para usar como núcleos. Si te quedas sin núcleos durante el juego, utiliza cualquier objeto a mano como núcleos adicionales. Cada jugador también tiene un núcleo de alma, que es fácil de distinguir de los otros núcleos normales.

mazo boca abajo en el área designada en el tablero.

En tu turno, puedes atacar con un espíritu refrescado que esté en tu Campo agotándolo. Tu oponente puede bloquear con un espíritu refrescado. Puedes seguir atacando tantas veces como quieras, siempre que tengas un espíritu refrescado disponible.

Si tu espíritu es bloqueado, compara el BP (Battle Power). El espíritu con el BP más bajo es destruido. Si los espíritus tienen el mismo BP, ambos espíritus son destruidos.

Las cartas verticales están refrescadas. Las cartas horizontales están agotadas. Los ataques y los bloqueos son realizados por espíritus refrescados.

Para terminar de invocar un espíritu o colocar un nexo, toma núcleos de la reserva o del Campo y colócalos en la nueva carta. Debes colocar al menos tantos núcleos como indica el nivel más bajo de la carta (LV). Las cartas sin el número necesario de núcleos se destruyen y se colocan en tu Cementerio. Para cartas magia, activa el efecto de la carta. Después de que se resuelva el efecto, coloca la carta en tu Cementerio.

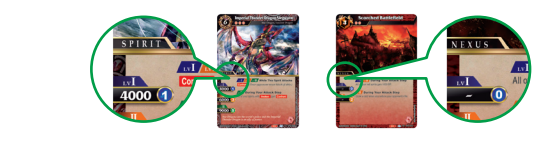

## Paso de Ataque

Refresca las cartas agotadas (cartas giradas horizontalmente) girándolas verticalmente. Mueve los núcleos de tu Cementerio a tu reserva.